## **Soporte Técnico - Tareas #1966**

# **Conectar estabilizador en pc ACADEMICA**

2018-06-14 12:17 - Secretaría Academica FHAyCS

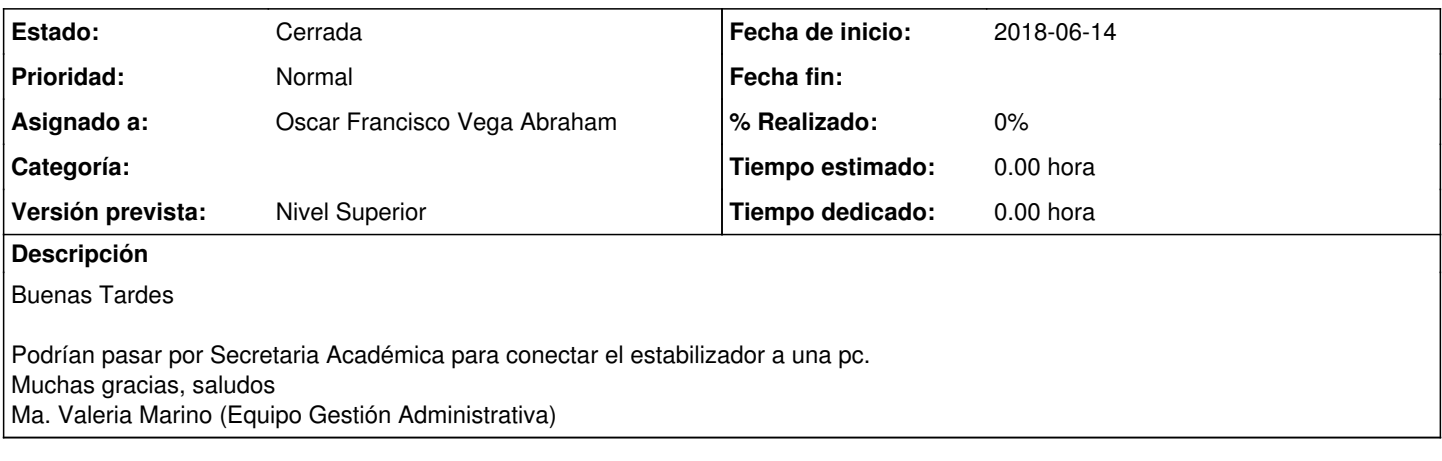

## **Histórico**

### **#1 - 2018-06-14 13:10 - Oscar Francisco Vega Abraham**

*- Estado cambiado Nueva por En curso*

#### **#2 - 2018-06-14 13:51 - Secretaría Academica FHAyCS**

*- Estado cambiado En curso por Cerrada*